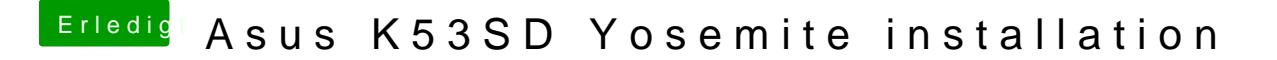

Beitrag von apollo018 vom 22. November 2018, 23:23

das kommt beim booten